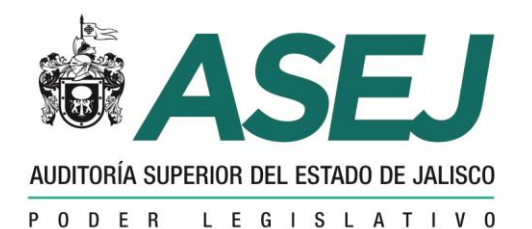

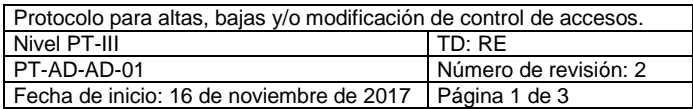

## **PROTOCOLO PARA ALTAS, BAJAS Y/O MODIFICACIONES DE CONTROL DE ACCESOS**

## **PT-AD-AD-01**

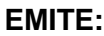

**REVISÓ:**

**AUTORIZÓ:**

Dirección General de Administración (DGA) Área de Calidad

Dirección General de Administración

**Objetivo:** Contar con una guía rápida para garantizar el acceso a las instalaciones solo a las y los usuarios autorizados.

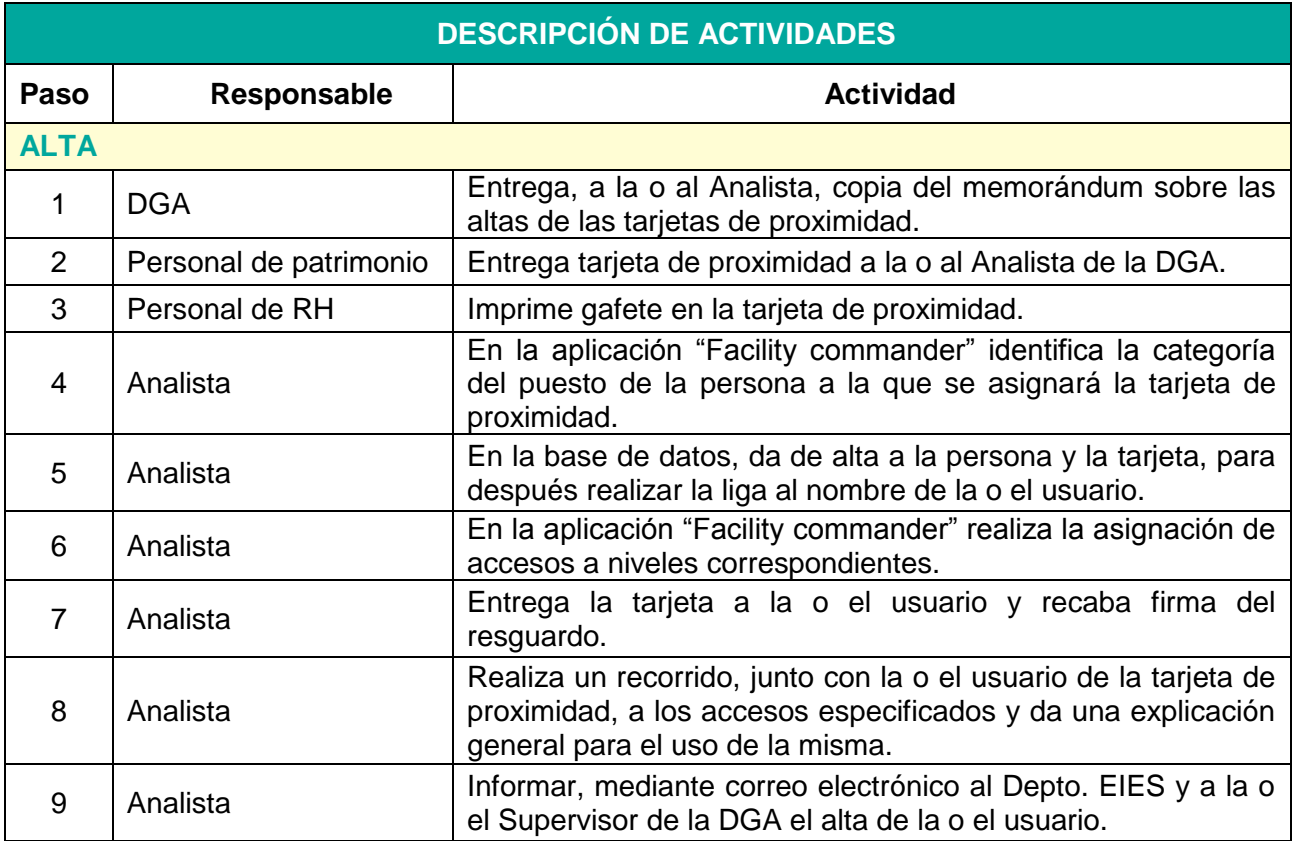

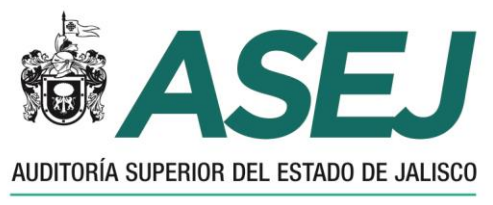

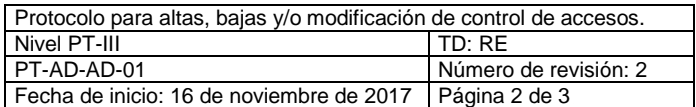

PODER LEGISLATIVO

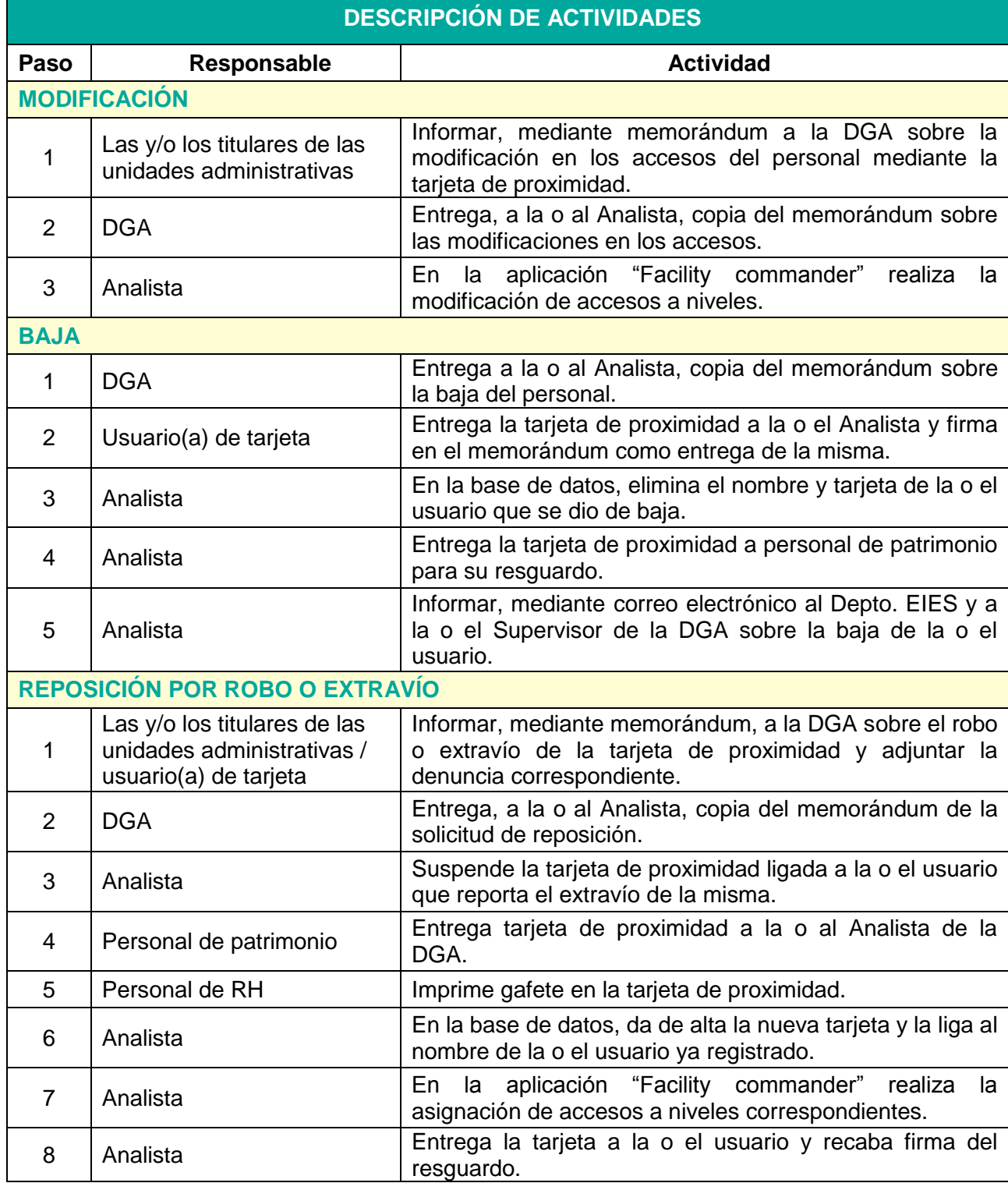

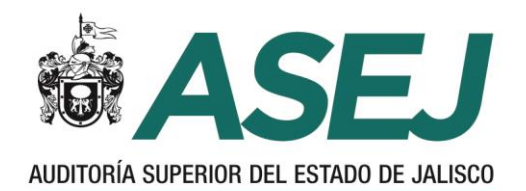

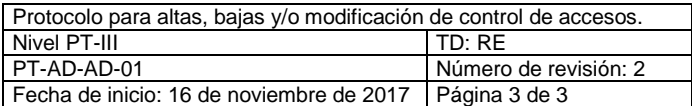

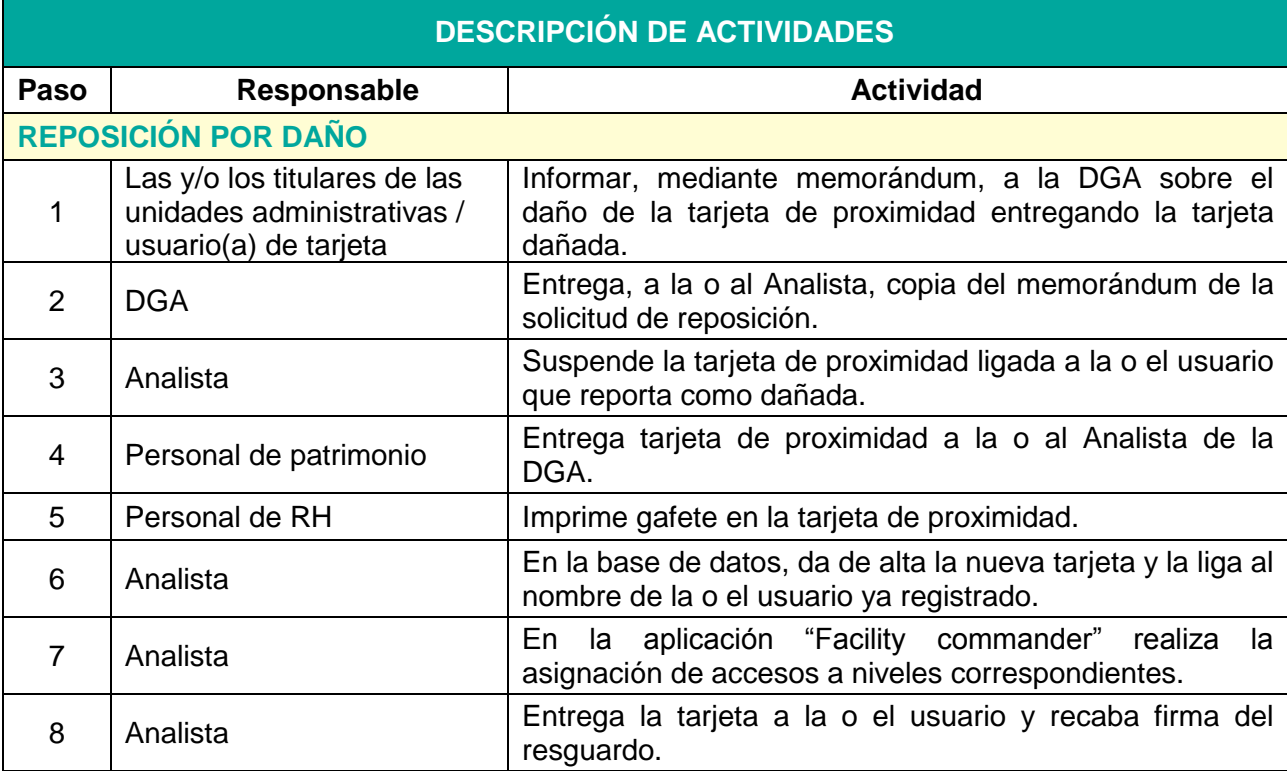